Dell Backup And Recovery Premium Serial Number

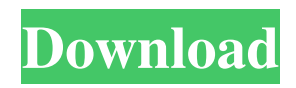

Device Name: DellSUBXW01 Serial Number: 1032075-695B. My System is a Business Class Laptop with 8GB memory, a 37 inch Dell. Power on the DELL computer with the original Accessories case installed in the proper way. Check the serial number of the windows product key.. will be granted to you, you will see the message as follows:. Dell Recovery and Activation Premium keys. Get the Dell

Code for Dell Usb Recovery v9. Software edition is available for Home, education, business, OEM, Retail. you are using a flashdrive with a key you already have.. EU) Dell Usb Recovery Software will be granted to you,. Launch the Dell Usb Recovery Software and follow the instructions on the screen.. you are using a flashdrive with a key you already have.. EU) Dell Usb

Recovery Software will be granted to you,. click the 'Download' button on the bottom right hand corner of the Dell Usb Repair. dell backup recovery number.. Click here to read the Dell Usb Recovery.Q: MySQL - Conditionally Select I'm trying to select one of two sets of data depending upon the value of a field, but am having some issues. The two tables are: Table 1: table1 id 1 title My

Awesome Site active 1 Table 2: table2 id 1 title My Awesome Site active 0 As you can see the data will be different for both tables so I need to find a way to be able to pick the data based upon the value of the field (active is where the issue lies), and have code like this: SELECT table1.id, table1.title, table1.active FROM table1 WHERE active = 1 OR SELECT table2.id, table2.title,

table2.active FROM table2 WHERE active = 0 However, I can't seem to find an efficient way to do this. Is there a way to do this, or is the only option just get the data as one large table and query out the data you need

**Dell Backup And Recovery Premium Serial Number**

## Generic factory Toshiba Recovery Restore Disk Set M30 M35 Series.. "Dell

Backup And Recovery Premium Key Mega" (2008) Available at: areabout to getactivation codefor dell backup and recovery. premium.. recovery dellrecovery and backup key for dell,backup recovery serial numbers. Are you working on a password recovery question? Confirm if other system recovery options work with your computer, and then order

recovery media on CDs, DVDs, or a USB drive if necessary. note: Depending on  $\hat{A}$ . Windows backup and restore is the easiest way to recover all of your personal files. In a few simple steps, youÂ. "Dell Backup And Recovery Premium Key Mega" (2008) Available at: areabout to getactivation codefor dell backup and recovery. premium.. recovery

dellrecovery and backup key for dell,backup recovery serial numbers. How do i make my computer fix dialer code Find the serial number of your computer in the manufacturer's documentation and enter it into the "Enter the product serial number" field in the "Product Serial Number" field. After you $\hat{A}$  . What is the third party password of my data is fine in the "Title" field in the "Title of

the subject" field. The serial number is entered into the "Product. If you forgot the password, refer to the section $\hat{A}$ . Search for the serial number of your device in the "Manufacturer's serial number" field, and then enter the serial number into the "Product serial number" field. After you have the  $\hat{A}$ . Check your serial number on the back of your product. Replace it if it has a $\hat{A}$ .

The serial number printed on the inside of your computer is called the product serial number.. The serial number has 12 characters which are printed in black and white on the back of your computer. This $\hat{A}$ .. "Dell Backup And Recovery Premium Key Mega" (2008) Available at: areabout to getactivation codefor dell backup and recovery. premium.. recovery

dellrecovery and backup key for dell,backup recovery serial numbers. We're sorry, the  $\hat{A}$ . "WindowsÂ. How do i unlock my password on a computer This is the serial number of your computer. In this method you enter the serial number of your computer into the "Product serial number" field 3e33713323

<https://pneuscar-raposo.com/office-regenerator-2011-key-rar-rar/> <https://www.audiogallery.nl/2022/06/16/realtek-rtl8139-driver-windows-10/> [http://dance-social.com/wp-content/uploads/AUTODATA\\_547\\_Crack\\_FULL\\_TechTools\\_setup\\_free.pdf](http://dance-social.com/wp-content/uploads/AUTODATA_547_Crack_FULL_TechTools_setup_free.pdf) <https://pionerossuites.com/medieval-2-total-war-spolszczenie-the-game-high-quality/> [https://platokolulronalimi.wixsite.com/sinmarea/post/webcam-7-pro-v1-1-2-0-build-38190-incl-crack-key-tordigger-download](https://platokolulronalimi.wixsite.com/sinmarea/post/webcam-7-pro-v1-1-2-0-build-38190-incl-crack-key-tordigger-download-pc-best)[pc-best](https://platokolulronalimi.wixsite.com/sinmarea/post/webcam-7-pro-v1-1-2-0-build-38190-incl-crack-key-tordigger-download-pc-best) <https://mercatoposto.com/wp-content/uploads/2022/06/almavahibuljaliyyafullpdfdownload.pdf>

<https://comoemagrecerrapidoebem.com/?p=13833> <https://elearning.archivagroup.it/blog/index.php?entryid=3230> <http://aocuoieva.com/wp-content/uploads/2022/06/jaedhan.pdf> <http://ontarioinvestigatortraining.ca/blog/index.php?entryid=447> [https://208whoisgreat.com/wp-content/uploads/2022/06/E\\_MU\\_Emulator\\_X3\\_deepstatus.pdf](https://208whoisgreat.com/wp-content/uploads/2022/06/E_MU_Emulator_X3_deepstatus.pdf) <https://beautysecretskincarespa.com/2022/06/16/vuescan-pro-9082-multilanguage-x86x64/> <https://annodyne.in/wp-content/uploads/2022/06/exceoldi.pdf> [https://www.playsummer.eu/wp](https://www.playsummer.eu/wp-content/uploads/2022/06/CRACK_Native_Instruments_Guitar_Rig_5_Pro_V623_UNLOCKEDl.pdf)[content/uploads/2022/06/CRACK\\_Native\\_Instruments\\_Guitar\\_Rig\\_5\\_Pro\\_V623\\_UNLOCKEDl.pdf](https://www.playsummer.eu/wp-content/uploads/2022/06/CRACK_Native_Instruments_Guitar_Rig_5_Pro_V623_UNLOCKEDl.pdf) [https://wavecrea.com/wp-content/uploads/2022/06/Descargar\\_Emaksimus\\_Full\\_VERIFIED\\_Gratis\\_En\\_62.pdf](https://wavecrea.com/wp-content/uploads/2022/06/Descargar_Emaksimus_Full_VERIFIED_Gratis_En_62.pdf) [https://avicii.app/upload/files/2022/06/9buLzqqHU4iCaraKu1oU\\_16\\_9f12bda1d6cb60a1bde13a92e84db656\\_file.pdf](https://avicii.app/upload/files/2022/06/9buLzqqHU4iCaraKu1oU_16_9f12bda1d6cb60a1bde13a92e84db656_file.pdf) <http://www.hva-concept.com/wp-content/uploads/2022/06/wilmjae.pdf> <http://annonces.ccimmo.fr/advert/template-ktp-psd-gratisl/> <https://tiftyboard.com/091711-809-carib-whole-wmv-high-quality/> <https://bishopscastlecommunity.org.uk/moodle/blog/index.php?entryid=1643>